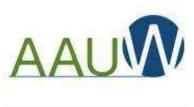

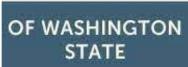

### Making the New Community Hub Work For You

for AAUW Washington State

Branch Members & State and Branch Presidents/Administrators, Finance Officers & Membership Officers

Barbara Sando

AAUW-WA Director-at-large

AAUW Seattle Branch Finance Officer

AAUW Highline Branch Member

No need to take notes; a copy of this presentation will be made available for your later use

# From the Member Services Database to the Community Hub

- Referring to the impending revisions to the Member Services Database (MSD) as a 'system update' was an understatement – and certainly didn't prepare us for the magnitude of changes we'd experience
- The first hint of this 'switcheroo' was that a different login on a different site was required when the system became available again in mid-February
- Virtually nothing is the same, including the name of the system itself
  - Rolling out the Community Hub was more like removing the radiator cap on your old, but reliable, Chevy and towing an untested prototype vehicle underneath the cap in its place
  - Although never stated, AAUW obviously worked with the vendor of the new system, requesting minimal tailoring of an off-the-shelf system that was apparently designed for a more traditional non-profit company
  - The terminology used in the Community Hub is mostly not AAUW terminology, making the system less than intuitive

# From the Member Services Database to the Community Hub

- After rollout, AAUW reported that this was the first major overhaul of AAUW's systems in 20 years:
  - The Community Hub completely replaced numerous legacy systems that had been 'cobbled together' with a new integrated software system that is supposed to do everything
  - A key design driver was addressing privacy laws and privacy concerns (eg, branch officers can no longer see member donations to AAUW)
  - Another key design driver was better mobile accessibility. If you've logged in, you've seen that many of the displays are narrow, making them easier to read on a smartphone; no app is required
  - As implied by its name, the Community Hub is intended to be used by all members to manage their own affiliations with AAUW

### Making the New Community Hub Work For You

- Many members have struggled with the Hub; some haven't even yet been able to log in
- There is no single written user's guide on the new system, however there are some resources online
  - "Community Hub FAQ" may be found at: <a href="https://www.aauw.org/membership/new-systems-update/community-hub-faq/">https://www.aauw.org/membership/new-systems-update/community-hub-faq/</a>
  - "Community Hub Tools & Resources" may be found at: <a href="https://www.aauw.org/membership/new-systems-update/">https://www.aauw.org/membership/new-systems-update/</a>; (FAQ can also be accessed from here)
    - This includes some video tutorials for all members, as well as some instructions on for officers on "How to Add/Join Members" and "How to Handle Renewals & Donations"
- Everyone learns differently; if you're like me, you want written instructions that can be referenced as your navigate your way through various transactions in the system
- In this presentation & later break-out session, I'm going to share the step-by-step instructions that I've put together myself -- primarily by trying things out in the system, benefitting from lessons learned shared by others, and talking to Angela Cooper at AAUW

# Getting Started with the Community Hub: Logging In to the Hub for the first time

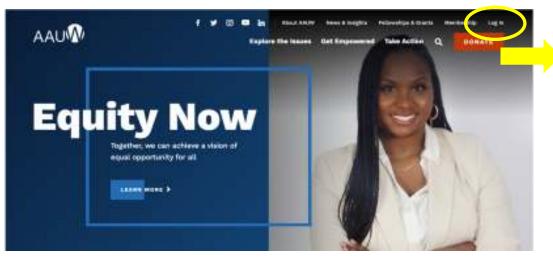

Go to the AAUW Home Page, https://www.aauw.org/

2. Click in "Log In" at the upper right

3. On the "Welcome" page, click on "Forgot your password?" (option 2) [WARNING: Do NOT click on "Don't have an account?", as that creates a second profile that doesn't know you're already a member, so will assign you a second member ID; only AAUW can fix this.]

Password Reset Required

According to the constitute of according to constitute.

Password Reset Required

According to the Community to the Community to the according to the first to the Community to the first to the first to

8/13/2022

# Getting Started with the Community Hub: Logging In to the Hub for the first time

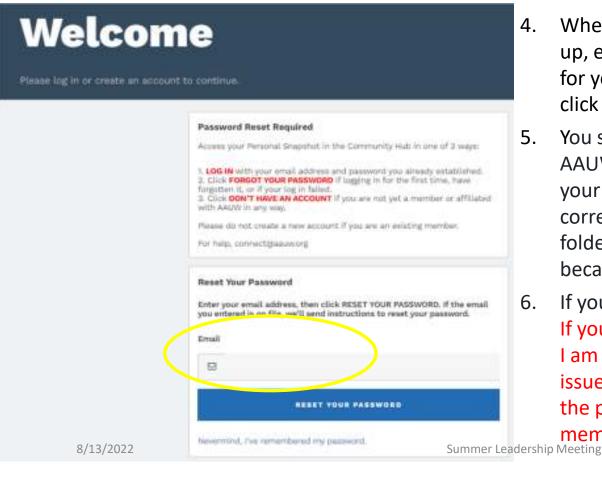

- When the "Password Reset Required" screen comes up, enter the e-mail address that AAUW has on file for you in the "Reset Your Password" section, then click on the "Reset Your Password" bar.
- AAUW (infosf@aauw.org) that will allow you to reset your password and establish your log in to the correct account. Check your promo, spam, and junk folders if you don't see the e-mail right away, because it could have gone there.
- If you receive the e-mail, do what it tells you to do.

  If you do NOT receive an e-mail, please let me know.

  I am compiling a list of AAUW-WA members with this issue to provide to Angela Cooper; she will merge the profiles and get the e-mails sent to affected members (MANY people have had this issue!!!)

### Getting Started with the Community Hub: Logging In to the Hub for the first time

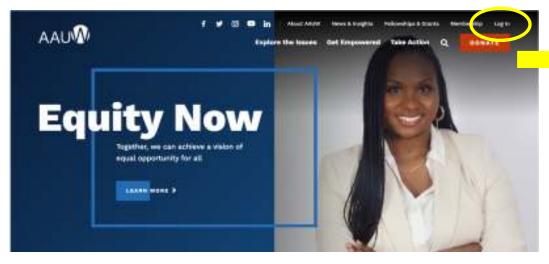

Once you've reset your password:

- 6. Go back to the AAUW Home Page, https://www.aauw.org/
- 7. Click in "Log In" at the upper right
- 3. On the "Welcome" page, enter your e-mail address and the password you've just set up

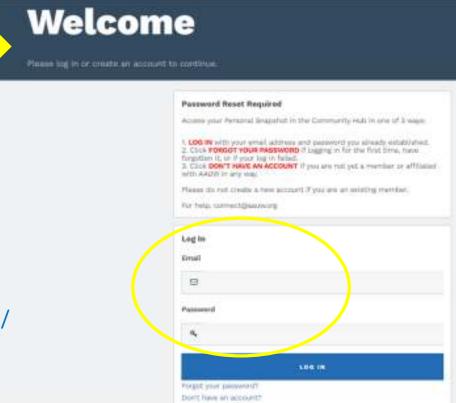

### Occasional Log-in error that is *not* specific to you

If you get the below error message when attempting to log in, it's a system issue – not you. Try again later or try using a different browser

I've also gotten this error when already logged in and trying to take an action. Again, it's not you; try again later

Error occurred while loading a Visualforce page. The page you submitted was invalid for your session. Please refresh your page and try again. (NC)

### Making the New Community Hub Work For You

# Managing Your Own Membership for all AAUW members

# Getting started in the Hub as a member - "Personal Snapshot"

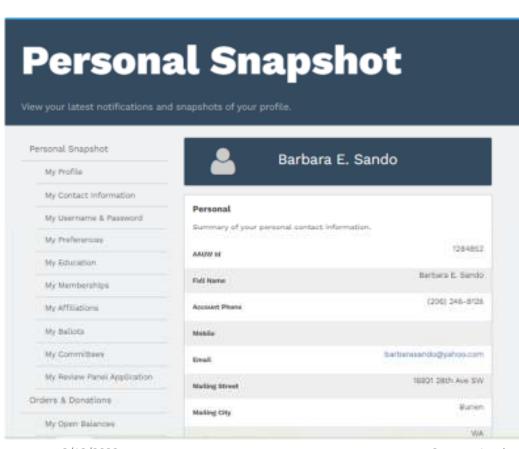

- 1. After logging in, the first page you'll see is your "Personal Snapshot"
- You'll have to scroll down to see the entire snapshot, which is in two parts: "Personal" and "Membership"

Getting started in the Hub as a member - "Personal Snapshot"

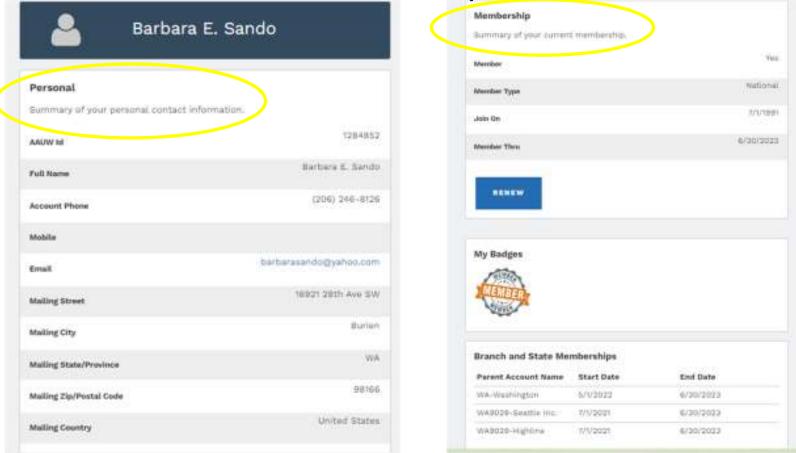

8/13/2022

Summer Leadership Meeting

### Reviewing your Affiliations

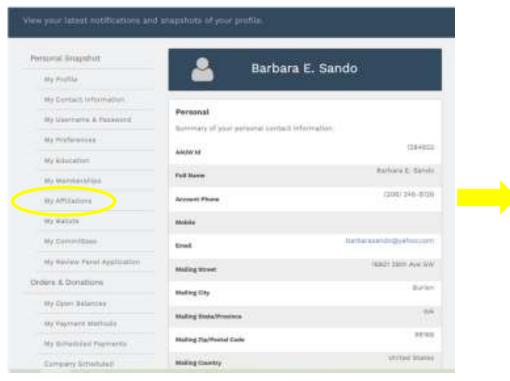

 On your "Personal Snapshot" menu, click on "My Affiliations"

2. You'll then see all of your current AAUW

Affiliations; [Do NOT use "Add Affiliation"]

Summer Leadership Meeting

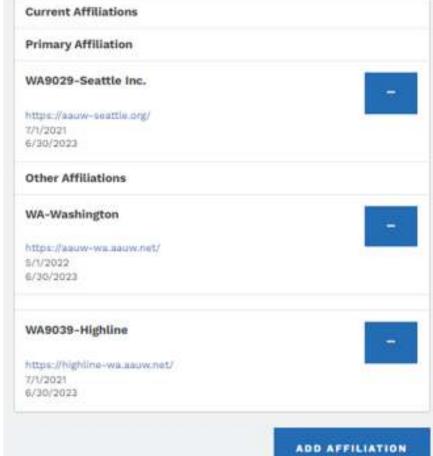

### Reviewing your Affiliations

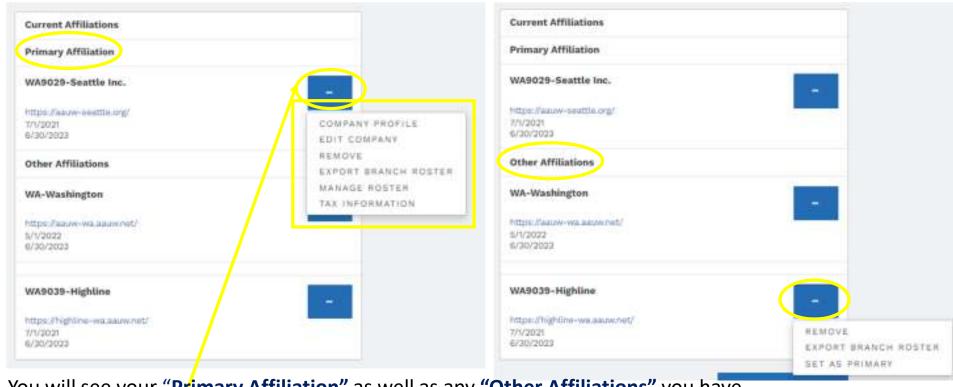

- You will see your "Primary Affiliation" as well as any "Other Affiliations" you have
- Click on the ellipsis (dots) in the blue box to the right to see what data you can access for each affiliation
- All members have the ability to "Remove" an affiliation or "Export Branch Roster" (but not State Roster)
- All members may change an "Other Affiliation" to be their primary by using "Set as primary"
- Pres/Admins, Membership, and Finance officers have access to everything in the yellow box shown above
   <sup>8/13/2022</sup>

### Reviewing your Affiliations

#### More about "Export Branch Roster" for all members:

- This item was recently added only to Branch menus for all members; it's not on WA-Washington menus
- If you click on "Export Branch Roster", you'll see a message from your system something like this:

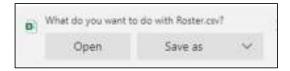

- If you select "Open" or "Save As", an excel file will open up which contains your branch roster
  - File 'Opens' as .csv, but you can 'Save as' an excel worksheet to edit

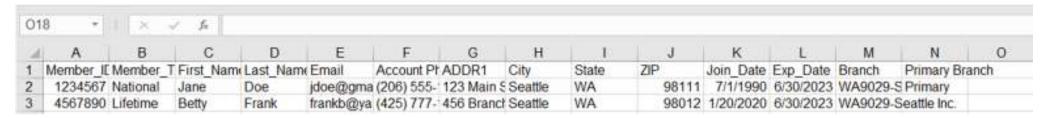

Unfortunately, the file is in an indeterminate / 'random' order, however if you're excel-literate, you can
make it more easily usable

### Other Member Information

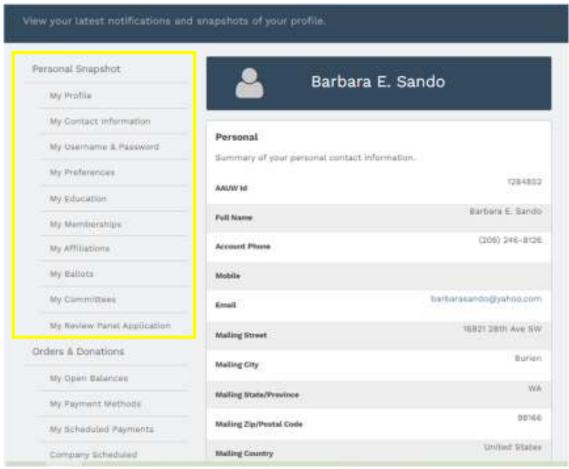

8/13/2022

Summer Leadership Meeting

From your "Personal Snapshot" menu, you may also review and edit your Profile, Contact Information, Username & Password, Preferences (for receiving various e-mails), Education, Memberships, Ballots, Committees (aka board assignments), and Review Panel Application (whatever those are...)

#### Note that for Education:

- The system requires the month, day and year of each degree, even if it was decades ago. If you graduated in the spring, I'd just put in 6/1/yyyy – and call it good enough.
- If your college / university name doesn't exactly match what's in the Hub, the system will 'throw away' the name of your school, but it will save the rest of your degree information. Type slowly until possible matches come up to select.

### Renewing your own membership

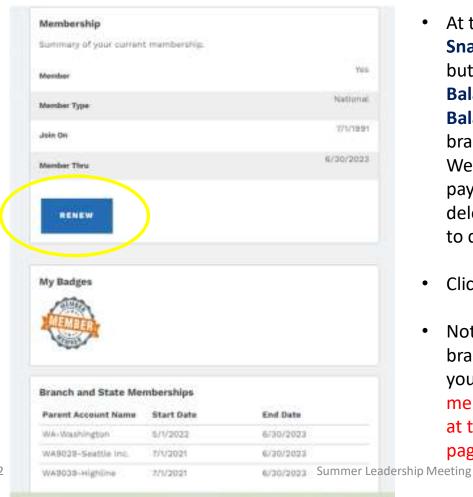

- At the bottom of your "Personal Snapshot", you should see a "Renew" button. [If you instead see a "Pay Balance" button, then you have an "Open Balance" either for yourself or for your branch, if you're processing renewals. We've been told that join / renewal payments not paid within 4 days will be deleted automatically; I've found no way to delete them myself.]
- Click on "Renew"
- Note that if you wish to join additional branches online, you can do this during your renewal process. [As previously mentioned, do NOT use "Add Affiliation" at the bottom of the "My Affiliations" page to join a new branch]

8/13/2022

### Renewing your own membership

#### Personal Snapshot College/University Directory Exhibitors & Sponsors Directory Event Calendar **Membership Management** Personal Snapshot Online Membership Management My Profile Verify or update your information below. My Contact Information First Name My Username & Password Barbara My Preferences Last Name Sando My Education Email Address My Mumitierships balbarasando@yafipo.com My Affilliations Phone Number My Ballots My:Committees: Mailing Street My Review Panel Application 16921 38th Ave SW Orders & Donations Malling City My Open Balances Burien Mallies 7is/Poetal Code Summer Leadership Meeting

- Once you click "Renew", you will see your "Membership Management" page
- From there, verify or input the requested information, then click "Next". at the bottom
- You will then verify or input your educational info, then click "Next".
- You will then click the appropriate circle to indicate if you're a "Lifetime" member or a "National" member (aka, a member who pays National dues each year)

| -Select Membersh | ip Type    |
|------------------|------------|
|                  | ○ Lifetime |
|                  | ○ National |

### Renewing your own membership

- You will then be asked "Would you like to add Branch or State memberships?" Answer "Yes."
- You'll then select your branch, or branches, which are listed in alphabetical order by state. Click on each / all branches you wish to renew. [All Washington State branches will be waaaay down at the bottom of the list...] Click "Next".
- You'll then be prompted to select State memberships. Those state organizations that correspond to each of your branches should already be checked, however verify/edit, as required. Click "Next".
- You will then be asked "Would you like to include a donation to the Greatest Need Fund?" If you click "Yes", you'll be prompted to enter the donation amount. Otherwise, click "No." Click "Next".
- Finally, you will be redirected to "Checkout" page. There, you will verify that your selections are reflected correctly and proceed down the page to "My Payment Methods" where you can enter your credit card information. From there, follow the prompts and you'll be done! You should receive an email confirmation of your 'order' (aka renewal).

### Renewing your own membership Limitations & Quirks

- The Community Hub does NOT support the old Membership Payment Program (MPP) feature that those renewing online loved and used: sending out e-mail invoices that included a personalized link to renew your membership
  - In the Hub, a person must login with their password to renew their membership and/or to make a
    donation; my branch has received many more checks than usual and still has many members who
    haven't yet renewed
  - Not only does this seem like a decision AAUW may live (or die...) to regret, but it puts a larger burden on members and on Finance officers
- If you're a member of multiple branches, and you don't renew them all when you renew your primary branch membership for the year, you can only renew (or join) other branches via check
  - The system allows only one "Renew" transaction per member per year
- The system doesn't automatically convert 50-year members to Honorary Lifetime members; there is an application form that the branch must fill out and submit to AAUW, then AAUW will recode the member
- The system doesn't give Honorary Lifetime members the option to pay state and branch dues, so they have to renew via check since the Branch can process those transactions

# And, just a few more items at the bottom of the menu on the left side of your "Personal Snapshot"

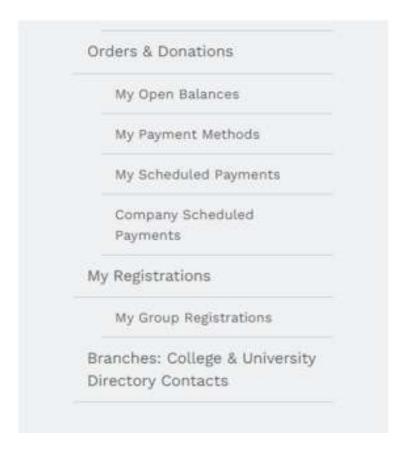

#### "Orders & Donations":

- "My Open Balances" and "My Payment Methods" are pretty straightforward; Payment Methods gives you the option to save your credit card information
- No idea what "My Scheduled Payments" or "Company Scheduled Payments" is used for. Ignore.

#### "My Registrations":

No idea what this section is used for. Ignore.

#### "Branches: College & University Directory Contacts":

 Exactly what it says it is; Search by State, then by institution, to get contact info for C/U Partners

### Making the New Community Hub Work For You

Fulfilling your Official Duties in the Hub for State and Branch Presidents/Administrators, Finance Officers & Membership Officers

# Getting to work in the Community Hub – "Personal Snapshot"

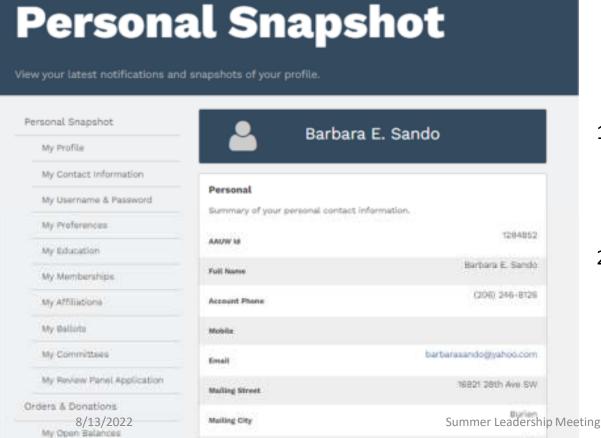

- After logging in, the first page you'll see is your "Personal Snapshot"; Note this is the same for officers as it for all other members – everyone gets started the same way
- You'll have to scroll down to see the entire snapshot, which is in two parts ["Personal" and "Membership"] and has a "Personal Snapshot" menu down the left-hand side

### Getting to work in the Community Hub – "My Affiliations"

**Current Affiliations** 

Primary Affiliation

WA9029-Seattle Inc.

https://eauw-seattle.org/

Other Affiliations

WA-Washington

WA9039-Highline

https://bightine-wa.aauw.net/

ADD AFFILIATION

https://aauw-wa.aauw.net/

7/1/2021

5/1/2022

7/1/2021

6/30/2023

6/30/2023

6/30/2023

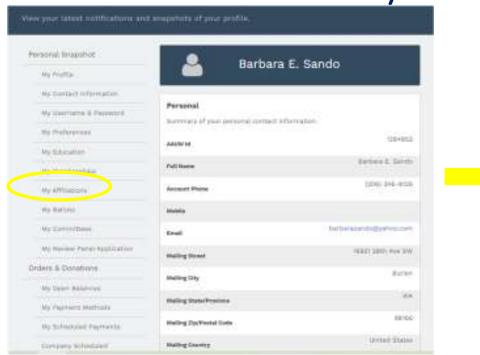

 On your "Personal Snapshot" menu, click on "My Affiliations"

2. You'll then see all of your "Current

Affiliations" [Do NOT use "Add Affiliation"]
8/13/2022 Summe

Summer Leadership Meeting

# Getting to work in the Community Hub – "Current Affiliations" – Branch officers

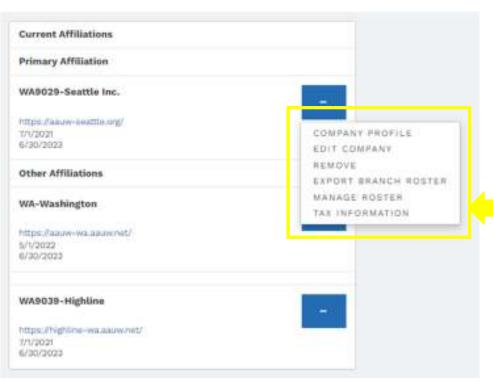

- On your "Current Affiliations" page, click on the ellipsis (dots) in the blue box for the branch for which you're a President/Admin, Finance or Membership officer
- 2. You should then see all of the menu items displayed in the yellow box.
  - If you don't see this menu, and see a shorter one instead, you are likely not coded correctly in your branch's "Committee Management" list; we'll talk later about how to fix that

# Getting to work in the Community Hub – "Current Affiliations" – <u>State</u> officers

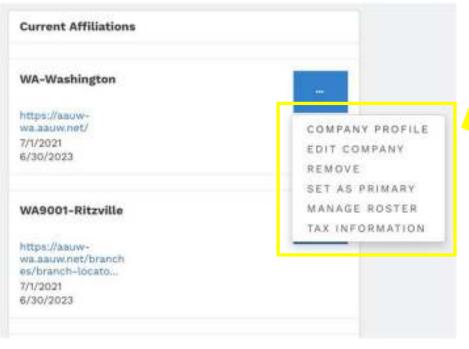

- 1. On your "Current Affiliations" page, click on the ellipsis (dots) in the blue box for WA-Washington
- 2. You should then see all of the menu items displayed in the yellow box; this menu is the same as it is for Branch officers, minus listing "Export Roster" directly
- 3. Note that AAUW has recently added AAUW-WA Pres/Admin, Finance and Membership officers to ALL branch rosters in Washington State
  - This is so they can help the branches with the Hub
  - Branches do <u>not</u> need to code State officers in their "Committee Management" (list of officers) in order to obtain this help

I'm going to walk through each menu item, saving "Manage Roster" for last, as it's most involved

• Sub-items under each main item may differ slightly or be N/A for State officers managing the State org, however all Branch sub-items are still applicable for State officers helping a Branch

### Using the Community Hub to manage your branch — "Company Profile"

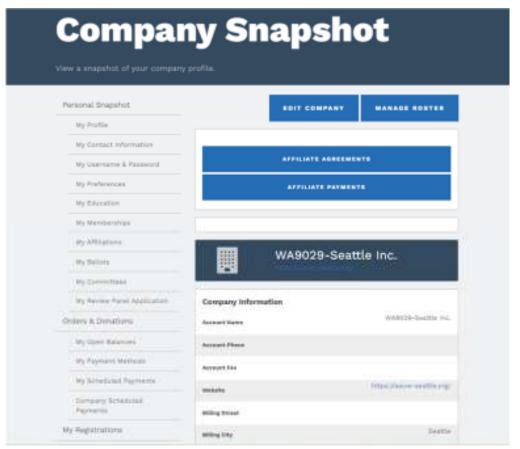

If you click on "Company Profile", you'll see your "Company Snapshot" page

- Click on "Edit Company" to update the "company information" (eg, address, website link) and/or to upload documents
- "Manage Roster" will be addressed later (this is a second way to get to that)
- Click on "Affiliate Agreements" to see Affiliate Agreements and Bylaws. You can upload them from here, too
- Click on "Affiliate Payments" to see a list of direct deposits AAUW has made to your branch accounts. [There is an item for each 'order', but with no names and each item is listed for the total of all 'orders' in the deposit; you will later receive an e-mailed pdf by-name disbursement report of all dues payments made in Washington State

### Using the Community Hub to manage your branch — "Edit Company"

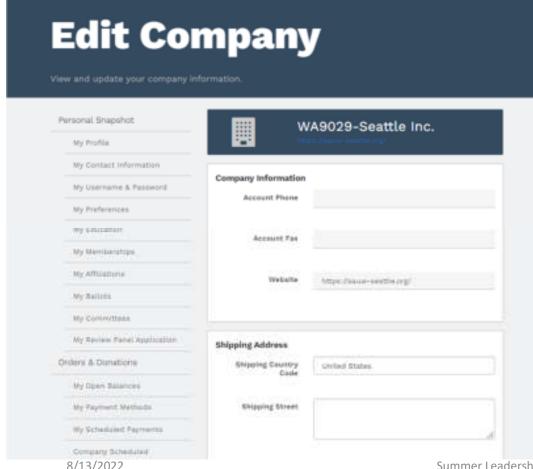

If you click on "Edit Company" you'll see your "Edit Company" page again – the exact same page you can get to from the "Company Snapshot" → "Edit Company item" – described on the prior slide.

### Using the Community Hub to manage your branch – "Remove"

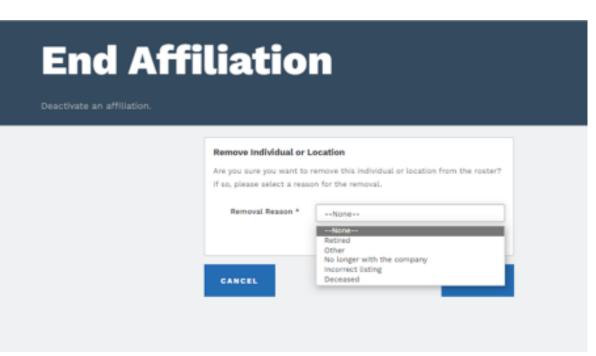

If you click on "Remove" you'll see the "End Affiliation" page

- Not sure when/why we'd use this page, as there are other ways to remove a member from your branch roster, and not sure how "location" even applies.
- Do NOT use this page.

# Using the Community Hub to manage your branch – "Export Branch Roster"

Note: This item was recently added only to Branch menus for all members; it's not on WA-Washington menus

- As detailed on chart 14, there's good news and bad news with new "Export Branch Roster" item:
  - Good news: All members can now see a branch roster for each branch they belong to
  - Bad news: The branch roster you'll see is in indeterminate order and will require some excel skills to make it more useful
- As a Pres/Admin, Finance or Membership officer, do NOT use this option. In your roles, you can
  download a branch roster in alphabetical order by last name to be discussed later.

# Using the Community Hub to manage your branch – "Tax Information"

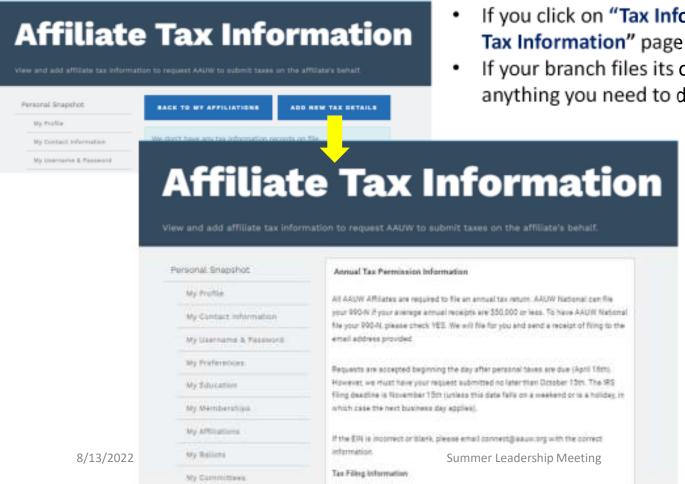

- If you click on "Tax Information" you'll see your "Affiliate Tax Information" page
- If your branch files its own Form 990 tax return, there isn't anything you need to do here.

- Click on "Add New Tax Details" if you want AAUW to file your Form 990-N on your branch's behalf.
- This is the 'opt in' process and from the "Annual Tax Permission Information" page, you'll be prompted for the information AAUW needs to prepare your Form 990-N filing.

30

# Using the Community Hub to manage your branch — "Manage Roster"

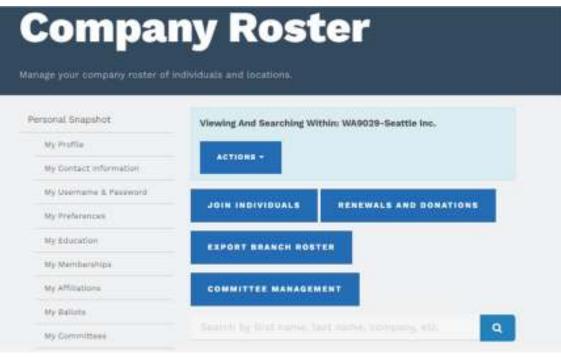

 If a member joins online, they will automatically be added to the Branch roster and you should receive an e-mail notification; only members joining by check need to be added by the branch If you click on "Manage Roster" and you'll see the "Company Roster" page

Click on "Actions" to see two choices:

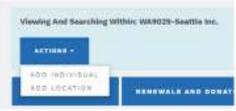

- "Add Individual" is used to add a person to your branch roster; this person may or may not be a current AAUW member
- "Join Individual" is then used to process membership for a person you've already "Added" to your branch roster
- Do NOT use "Add Location"; no idea how it relates to AAUW branches.

8/13/2022 Summer Leadership Meeting 31

# Using the Community Hub "Manager Roster" → "Add Individual"

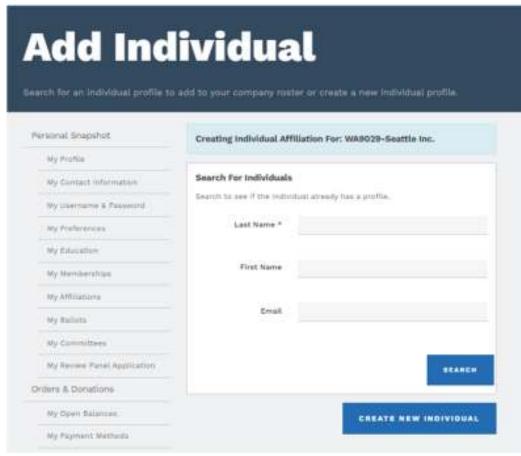

If you click on "Add Individual", you'll see two options:

- "Search for Individuals" if you know or think they may have some affiliation with AAUW. I always try this option first. It's a pain to get a duplicate profile deleted, so it's best to see if the person is already in AAUW's database (as a member, donor, ....) I usually leave e-mail blank so that it will find anyone with that name; some may be in the database, but with an old address.
- If the Search brings up the person you're looking for, click on "Add Individual" to the right of their name.
- If the Search does not bring up the person you're looking for, click "Create New Individual" and follow the prompts to enter their information.

# Using the Community Hub "Manager Roster" → "Add Individual"

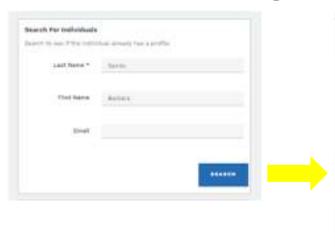

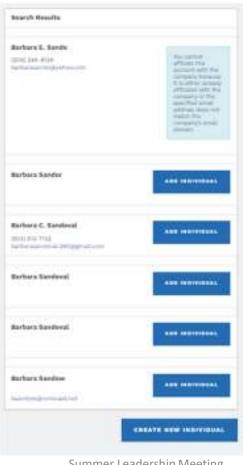

- "Search" will not let you add a person who's already on your roster
- Sometimes you will see multiple profiles for the same name and you can't tell which one, if any, might be correct. You can't look at a person's contact information from Search, but if you "Add Individual" to your roster, you can then view their details and "Remove" the 'wrong' individual(s), using "incorrect listing" as the reason for removal.

# Using the Community Hub "Manager Roster" → "Join Individuals"

# Personal Snapshot My Profile My Contact Information My Username & Password My Preferences My Education My Education My Education My Education My Education My Education My Education My Education My Education My Education My Education My Education My Education My Education My Education My Education My Education My Education My Education

For more help on

"How to Add/Join Members"

check out the online instructions

referenced on chart 4

Note that new members have a rolling 12-month membership year, so will not renew by 6/30 like existing members; also true for existing members who renew after 9/30 end of 'grace period' – see FAQ

If you click on "Join Individuals", you'll see your "Membership Management" page

- Using the "Choose Affiliation for Join Renew", click on the arrows in the box and locate the "Account" (aka person) you've just added to your branch roster. [Note that in this pick-list, individuals who are not current / paid-up members are listed in alphabetical order by first name.... You do not use this option to renew a member] Click "Next".
- Verify or update the contact information listed for the individual. Click "Next".
- Verify or update the education information listed. Click "Next".
- You will then be prompted to select their membership type (National or Lifetime), and to add Branch and State memberships (just like you selected for your own renewal refer to chart 17)

# Using the Community Hub "Manager Roster" → "Join Individuals"

After you've completed entering all of the applicable information, you'll be redirected to process the payment

- You'll see a summary of the person's dues
- If a member is joining under the "Shape the Future" campaign you will need to enter ShapeTheFuture2023 in the "Code" field, then hit "Apply"
- Either way, you'll then be prompted to add the payment information, much like you've done to renew your own or other's memberships
- Note that if a new member joins online, they can still use "Shape the Future"; they'll just need to enter the above Coupon Code before they process their own payment.

The Shape the Future membership campaign is a tool that branches can use to recruit and retain members. With this campaign, branches can offer 50% off national dues when prospective members join AAUW at an event or meeting. Branches also earn one free national membership for every two new members they recruit, with a maximum of three free memberships annually.

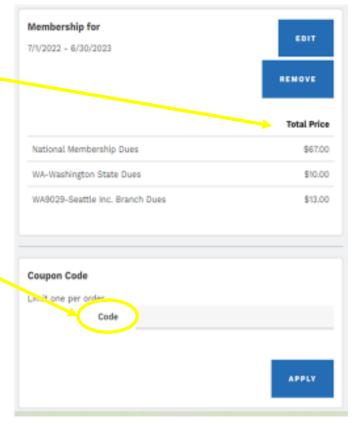

8/13/2022

# Using the Community Hub "Manager Roster" → "Renewals & Donations"

### **Branch Management**

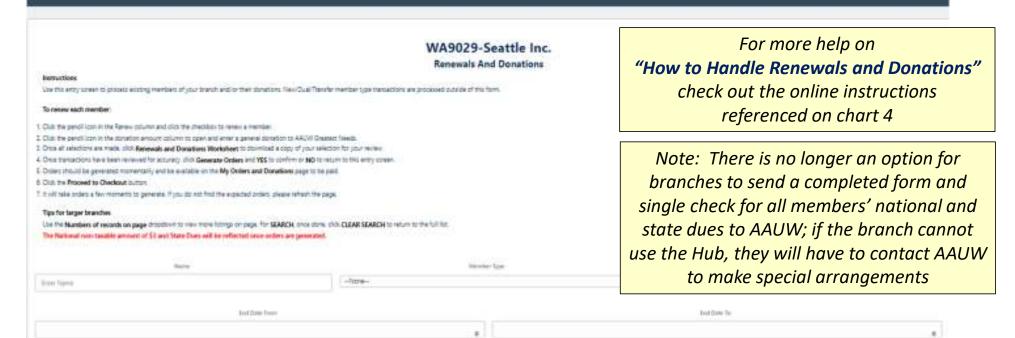

If you click on "Renewals and Donations", you'll see your "Branch Management" page – this is a wide page in small font, and you'll have to scroll down to see the whole thing

8/13/2022 Summer Leadership Meeting 36

## Using the Community Hub "Manager Roster" → "Renewals & Donations"

When you scroll down your "Branch Management" page, you'll see

- A "Search" function (which I haven't used)
- A list of everyone on your branch roster, in alphabetical order by last name; the list might be several pages, which you can navigate using "Previous" and "Next" buttons

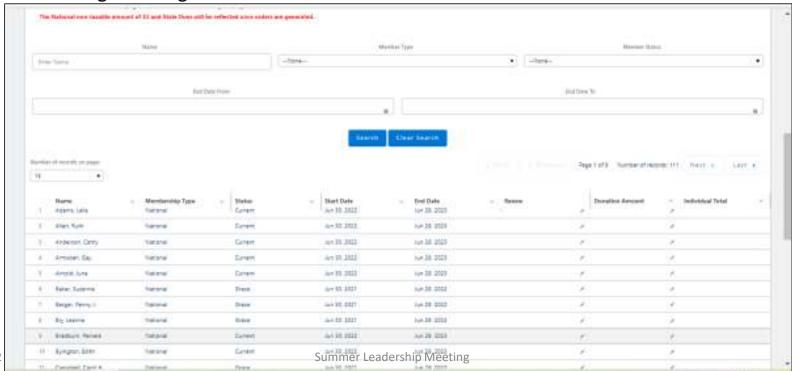

You may renew and/or process a donation for one member or for many members in a single session. Follow the instructions to the right for each member

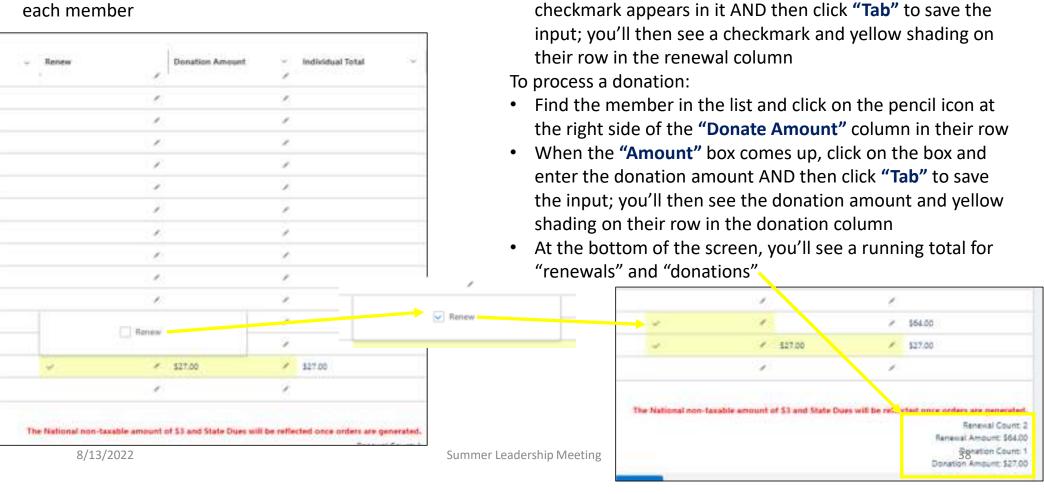

To renew a member:

Find the member in the list and click on the pencil icon at

When the "Renew" box comes up, click on the box so that a

the right side of the "Renew" column in their row

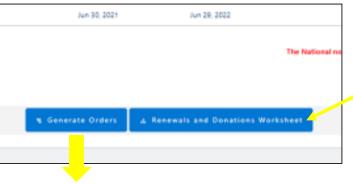

When you're finished making your entries for this session

- Click on "Renewals and Donations Worksheet" to review / save a record of your entries (example later), then
- Click on "Generate Orders" at the bottom of the page

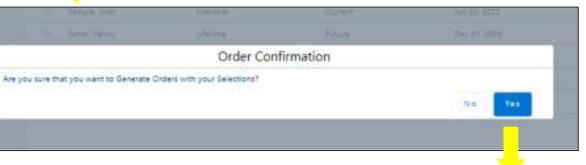

When the "Order Confirmation" page comes up

- Click on "Yes" to confirm your order
- Click "OK" to acknowledge that you know your orders are processing (which takes some time)
- After a couple of minutes (to make sure all of your orders are processed), click on "Proceed to Order Selection Wizard and Checkout"

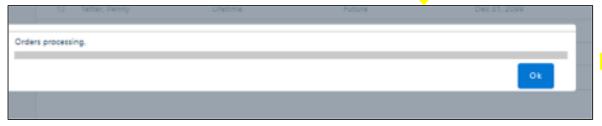

In the next page, please select the Orders and Checkout, Orders will be available momentarily. There may be a delay,

Proceed to Order Selection Wizard and Checkout.

39

After you've selected "Proceed to Order Selection Wizard and Checkout", you will be redirected to your "Orders & Donations" page

- Click on "Bulk Renewals and Donations Payment Report" to review / save a record of payments to be made (example later), then
- Click on "Complete Payment" in the "Payoff Orders" section; you'll then see a list of your orders so that you can select those you wish to pay one or many
- Note that you can pay for orders at a later date than you enter them, however AAUW will delete
  unpaid/open orders after 4 days, so don't wait too long or you'll have to start over

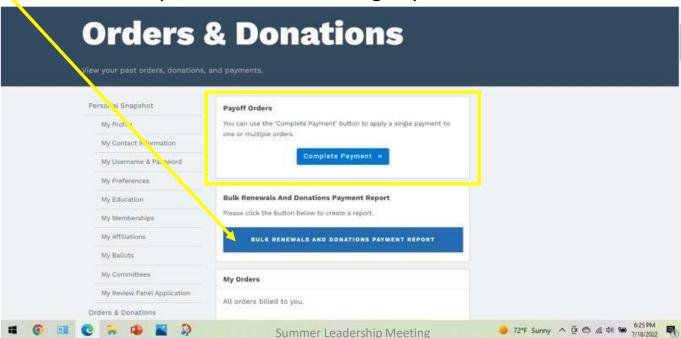

8/13/2022

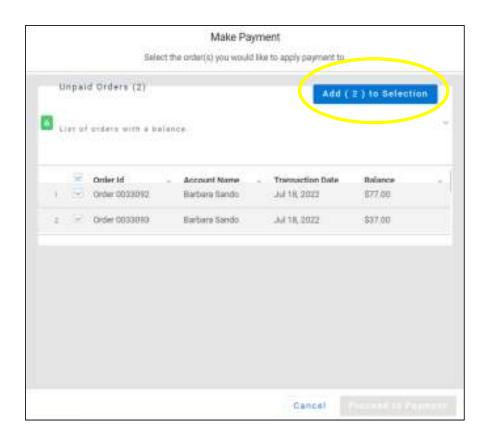

- On the "Make Payment" screen (to the left), click the box for each order you wish to pay, then click "Add to Selection", and you'll see a a display like the one below
- Payment" where you will be prompted for your credit card information, similarly to when you renew your own membership

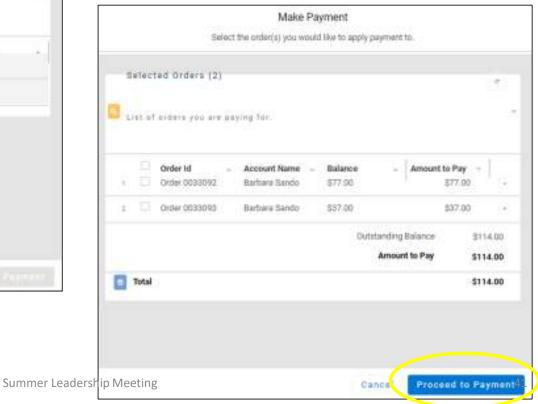

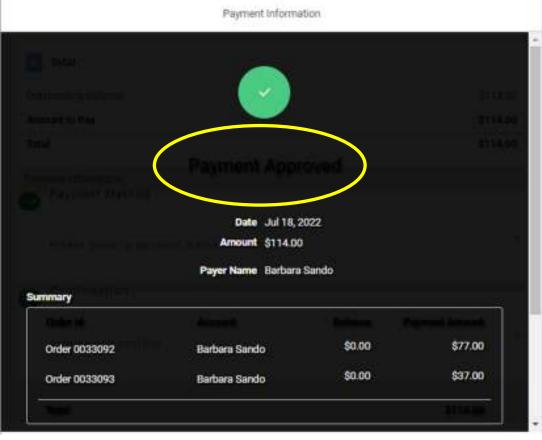

Make Payment

"Payment Approved" notation (in yellow oval) is in black font on a black background, so difficult to see

• Once you've entered your credit card information, you'll see a "Payment Approved" screen.

- Note that even if you pay for multiple orders in one credit card transaction, you will still receive a separate e-mail confirmation for each order included – like the one below; Note:
  - Officer contact info will be shown, even though branch debit/credit card was used

 E-mail must be forwarded to those who made a donation via check and need receipt

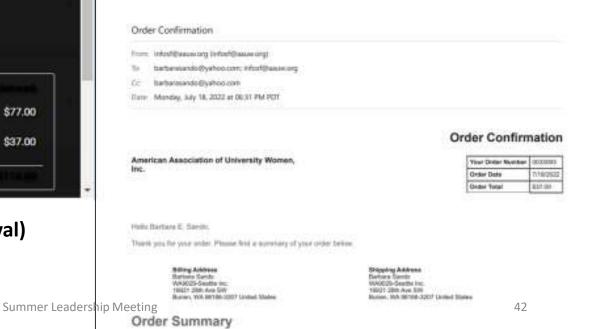

8/13/2022

# Example of Worksheet & Report data & Savings for your Records (separately or together)

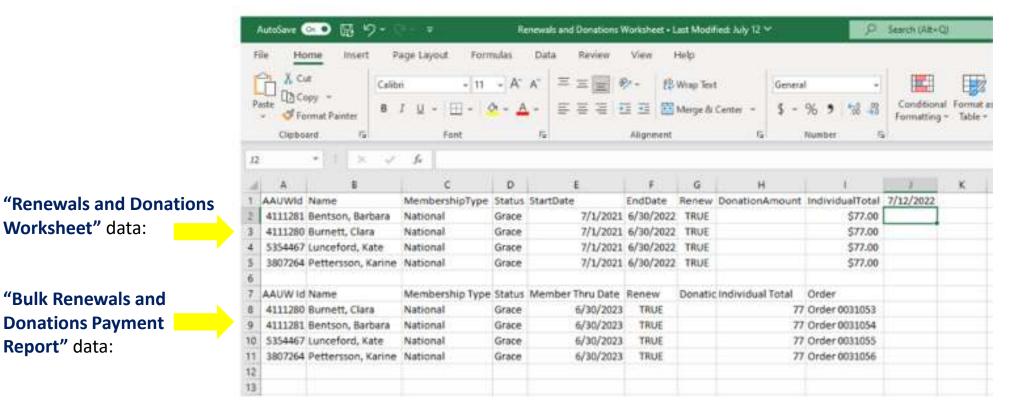

# Using the Community Hub "Manager Roster" → "Renewals & Donations"

There are some limitations in the system that could impact renewing others & getting accurate status:

- If you have a dual member whose primary branch is in another State, and who has sent you a check for Branch + WA State dues, the Hub has no way to process their renewal
  - You must call AAUW to report that the member has renewed (or joined) AND –
  - You must send a check directly to the AAUW-WA VP Finance for that person's State Dues
- If you are processing a member (new or renewing) who has received a free "Shape the Future"
  national membership, and who has sent you a check for Branch and State dues, the Hub can't process
  that either
  - You must e-mail your completed "SHAPE THE FUTURE CAMPAIGN FREE MEMBERSHIP REDEMPTION FORM" to connect@AAUW.org – AND –
  - You must send a check directly to the AAUW-WA VP Finance for that person's State Dues
- If a primary or dual branch member renews only their own National membership online, or if a dual branch member renews only their primary branch, but not your branch, their "Exp Date" will be updated on your Branch Roster; you won't know until you get the by-name report if a person has actually paid your branch dues

#### For the State:

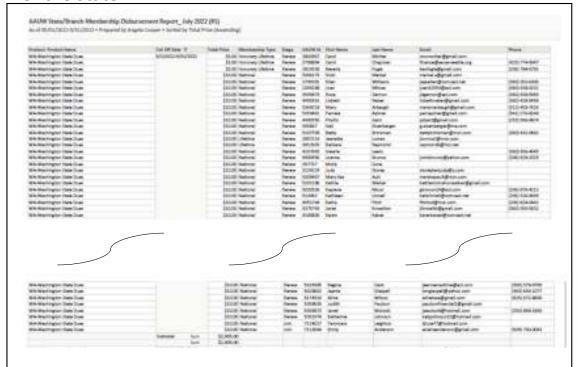

#### For each Branch:

| WARDINGS OF BRIDDING                                                                                                    | TAXON ARESON   | STATE CHICA-     | - Anne  | 119,000      | See .                                                                                                    | - Moreover   | part or six of great onto   | SECTION AND ADDRESS OF THE PERSON AND ADDRESS OF THE PERSON ADDRESS OF THE PERSON AND ADDRESS OF THE PERSON AND ADDRESS OF THE PERSON AND ADDRESS OF THE PERSON AND ADDRESS OF THE PERSON AND ADDRESS OF THE PERSON AND ADDRESS OF THE PERSON AND ADDRESS OF THE PERSON AND ADDRESS OF THE PERSON AND ADDRESS OF THE PERSON ADDRESS OF THE PERSON ADDRESS OF THE PERSON AND ADDRESS OF THE PERSON AND ADDRESS OF THE PERSON AND ADDRESS OF THE PER |
|----------------------------------------------------------------------------------------------------|----------------|------------------|---------|--------------|----------------------------------------------------------------------------------------------------|--------------|-----------------------------|----------------------------------------------------------------------------------------------------|
| WARDEN AND THE PARTY OF THE PARTY OF THE PAR |                | \$10,00 x000m    | Agree   | 1000         | ture .                                                                                                    | WATE         | Interesting Engineering     | 20100 094-1946                                                                                                    |
| WWGD hardy in Depth Sym                                                                                                    |                | 200X believe     | Terro   | 30.98        | Baltierine                                                                                                    | Others       | KonnelBuhavam               | 39010-96                                                                                                    |
| WHEED Sections Send See                                                                                                    |                | STATE SWITTER    | See     | \$500EM      | Permit                                                                                                    | Gen          | personalizations            | (DRIVER-DO)                                                                                                    |
| WARTER-ON FAIR THE.                                                                                                    |                | \$11.00 National | -040    | 43000        | Periotole                                                                                                    | WWW.         | nantee@arrien               | SECURIO SE                                                                                                    |
| WARRING THE PARTY THAT                                                                                                    |                | GERGE SHOWN      | 24140   | 204440       | Ann                                                                                                    | Arterior     | garinder@gracium:           | 2000 444 (684                                                                                                    |
| WHICE Indiana President                                                                                                    |                | \$13.00 Neisons  | Serve   | 38028        | All the last of the last of th | Rank         | energic@messum.             | (000/0020044                                                                                                    |
| ministration Section                                                                                                    |                | TILE between     | Steven  | TAXTOR       | See                                                                                                    | Barre        | main@resulta.tet            | 2000 808 984                                                                                                    |
| WIRESCHARGE To Stand Class                                                                                                    |                | \$10.00 Secret   | Service | 200000       | Applicant                                                                                                    | Targeri.     | Philipped Balon con         | 200 419 4076                                                                                                    |
| WARRY NAME OF STREET, STREET,  |                | (11 III Server   | Agree   | team         | Salting                                                                                                    | Anneum       | party printered from worker | performance                                                                                                    |
| WHICE CONTRACT PRODUCTS                                                                                                    |                | 211-00 National  | Service | THOUT        | Towe                                                                                                    | No.          | time Purising the state of  | 2290.781-024                                                                                                    |
| WWXChitechers, Sections.                                                                                                    |                | DUSC Nations     | Select  | MILITARY.    | Market                                                                                                    | Holes        | married Deposit com         | 200 421-042                                                                                                    |
| MERCENIAN PROVIDE                                                                                                    |                | 614 W Mylomati   | Spine   | TOTAL STREET | AMANA                                                                                                    | Mark .       | norman plan sem             | 0000 TYL-980                                                                                                    |
| WWW. S. Davids, Inc., & Berth Town                                                                                                    |                | Sealth National  | Agree   | 12760        | Name .                                                                                                    | Page William | ranners children en         | DOMESTIC AND STREET                                                                                                    |
| WHEED CHARLES SHOULD BE                                                                                                    |                | \$11.00 challes  | deres   | 380108       | Market                                                                                                    | 346          | mere-partifipment print     | 340 (m-b/)                                                                                                    |
| SWCCPOWSHIP, Switcher                                                                                                    |                | \$13.00 chebre   | Steven  | 71946 (B     | Temp                                                                                                    | 300          | Name and Advantage and      | 3630 594 594                                                                                                    |
| MINISTRAÇÃO, Report Sup.                                                                                                    |                | \$11.00 harries  | deres   | 44494        | Symbols I                                                                                                    | Sec          | conditioner                 | 200746-000                                                                                                    |
| MARKET SHIPPERS, BARNETS OF                                                                                                    |                | STATE SPRING     | Jees    | Acces:       | ine.                                                                                                    | district.    | producednesses              | (MICCOL 10)                                                                                                    |
| WHICE CHIEF IN SWILL DAM                                                                                                    |                | 200 DO National  | Deres   | 1,04611      | Deler.                                                                                                    | Siente       | between inglished on the    | STREET SAN ARTON                                                                                                    |
| exceptions on template                                                                                                    |                | STEED belove:    | 199-    | TEART        | Participal                                                                                                    | Jangoton     | Distriction of              |                                                                                                    |
| - 1 1                                                                                                    | Sales Services | 290 X            |         |              |                                                                                                    |              |                             |                                                                                                    |
| 8/13/2022                                                                                                    | Ser.           | Dex              |         |              |                                                                                                    |              | Summer                      | Leadership                                                                                                    |
| 0/13/2022                                                                                                    |                | -                |         |              |                                                                                                    |              | Julilliel                   | Leader SIII                                                                                                    |

Secret Decoder Ring for understanding the AAUW Disbursement Reports that are e-mailed to all State & Branch Finance, Membership & Pres/Admins after auto-deposits are made:

- These are NOT membership renewal reports, as they reflect only those transactions processed through the Community Hub
- Disbursements are made the month after the payment has been recorded

**State dues** are disbursed for members who joined or renewed their own memberships online and for members who joined or renewed by sending a check to their Branch, then the Branch processed online

Not included: State dues for any member who

joined/renewed by sending a check to their Branch, then the Branch sent State dues directly to the State (eg, "Shape the Future" redemptions)

Branch dues are disbursed for members who joined or renewed their own memberships online and for members who joined by sending a check to their Branch, then the Branch processed online using "Join Individual"

45

# Using the Community Hub "Manager Roster" → "Export Branch Roster"

To download a branch roster in a useful format, click on "Export Branch Roster" and you'll see a message from

Save as

What do you want to do with Roster.csv?

your system something like this:

I usually click on "Open" so that I can save the file as an Excel Worksheet; If you click "Save as", your system may not let you vary from the .csv format

Either way, you'll then see an excel file with the header shown below, followed by your branch roster in

alphabetical order by last name

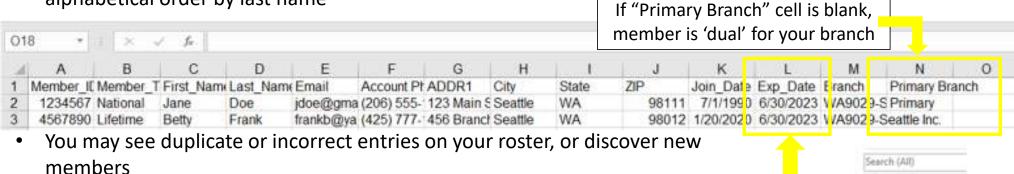

- Duplicate entries for a single person can only be removed by AAUW
- Incorrect entries can be edited or removed by you; go back to your
   "Company Roster" page

8/13/2022

Summer Leadership Meeting

"Exp Date" has

many options

**₽** 2100

46

ii ≥ 2099

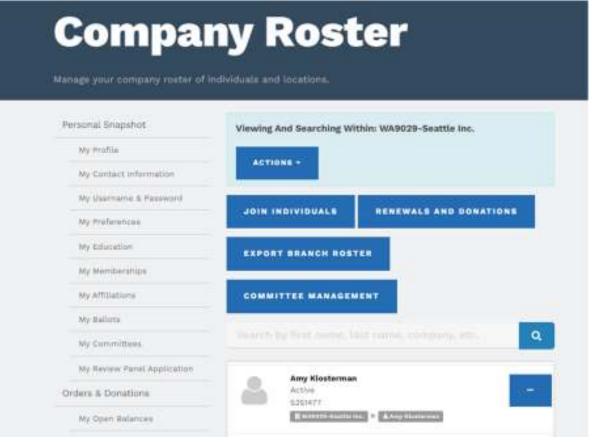

There are two ways to edit contact information or remove an incorrect entry from your Branch Roster

- Type in the individual's name in the Search box
   or--
- Scroll through the list of individuals you'll see below the Search box, listed in alphabetical order by first name, to find the individual whose entry needs to be changed
- Either way, you'll then need to click on the ellipsis to the right of the individual's name, then you will see this menu:

- Edit allows you to update contact info
- Remove allows you to remove them from your roster and gives you a pick-list of reasons for the action (eg, incorrect listing, deceased)

REMOVE

VIEW

EDIT INDIVIDUAL

 View allows you to see contact info that you can edit, as well as some membership info that you can't edit

8/13/2022

Summer Leadership Meeting

## Using the Community Hub "Manager Roster" → "Committee Management"

#### **Committee Management** Personal Snapshot Use EDIT for leaders continuing in the same role. Extend the End Date to (06/30/XXXX) of next year or term year end. My Profile Use ADD NEW for new leaders/leadership roles. Enter Start Date (7/1/XXXX) of this year and End Date to (6/30/XXXX) of next year or term year end. My Contact Information My Username & Password Need help, email connect@aauw.org Wy Preferences Committee Management Wy Education Committee My Memberships Account Position Start Date End Date Tonna Kutner Communicati 7/1/2021 6/38/2023 My Affillations EDIT My:Ballota Nella Kwan. Communicati 3/1/2021 6/30/2023 SOLT! My Cummillians My Baviere Famel Application Gay Armeden President/Ad 7/1/2021 6/30/3023 ministrator

Orders & Donations

If you click on "Committee Management", you'll see your "Committee Management" page (aka list of officers)

Instructions for editing and adding new officers is at the top of the page; note you do not need to remove officers whose terms are naturally coming to an end; they will automatically be removed by AAUW

Click "Edit" to the right of an officer's name to update their information.

# Using the Community Hub "Manager Roster" → "Committee Management"

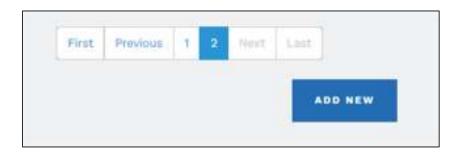

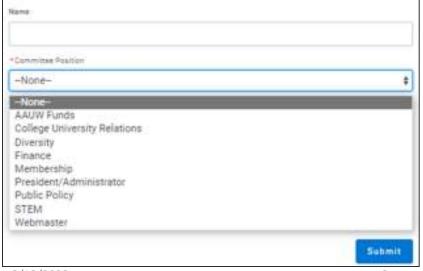

Click "Add New" at the bottom of the list of Committee members list to add a new officer

Note that AAUW has eliminated several positions that were in the MSD. Angela Cooper explained that the Committee Positions now include only those officers with whom AAUW (national) communicates directly – eg, "Secretary" and "Other" are no longer listed

Also, if a Pres/Admin, Finance or Membership officer does not see the expanded menu under "Affiliations", it's probably because they are not coded correctly in the "Committee Management" section.

 In your "Personal Snapshot", under "My Committees", you can check to see if your position is listed correctly; if not, Pres/Admin, Finance, Membership or, AAUW can correct

#### If you need help using the Community Hub:

- Refer to FAQ, tutorials and instructions at <u>aauw.org</u> (see chart 4 for links)
- Reach out to your branch's 'expert' in the Community Hub
- Reach out to me (Barbara Sando) at <u>finance@aauw-seattle.org</u>;
   I'll help you if I can, or refer you to AAUW if I can't
- Reach out to the AAUW-WA Pres/Admin, Finance or Membership officers for assistance
- Check out the presentations that can be downloaded from AAUW-CA: <a href="https://www.aauw-ca.org/aauw-community-hub-webinars/">https://www.aauw-ca.org/aauw-community-hub-webinars/</a>
- Contact AAUW for help via <u>connect@aauw.org</u> or via phone

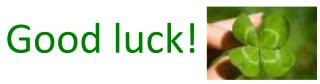